## **Spiel- und Trainingsumgebung für Skirennstrecken**

## Diplomand

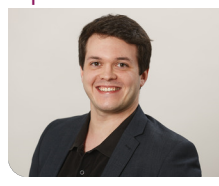

**Philippe Rechsteiner**

Ausgangslage: SwissTopo stellt kostenfrei Schweizer Höhendaten mit 0.5 m Maschenweite in 1 km² grossen Kacheln zur Verfügung. Pisten- und Landschaftsinformationen können von anderen Quellen bezogen werden wie OpenStreetMap. Informationen zur Bodenbeschaffenheit und Pisten werden in verschiedenen Exportformaten bereitgestellt. Unity ist eine Entwicklungsumgebung, die eine breite Vielfalt an Werkzeugen, eine grosse Community und eine eingebaute Physik-Engine bietet. Im Fachmodul konnte eine einzelne Kachel gelesen, als Terrain dargestellt und texturiert werden.

Aufgabenstellung: Es soll ein Ski-Simulator realisiert werden, welcher Athleten ermöglicht, Skipisten bereits virtuell zu befahren, um sich mental vorzubereiten und gewisse Strategien ausarbeiten zu können. Dabei sollen die vorhandenen Datenquellen und Werkzeuge genutzt und so kombiniert werden, dass verschiedenste Skigebiete und Pisten in einer physikalisch glaubhaften Umgebung dynamisch generiert und befahren werden können.

Ergebnis: Mehrere Kacheln miteinander korrekt zu positionieren, wurde anhand der Dateinamensgebung von Swisstopo ermöglicht. Die Terrains mussten gedreht platziert werden, da Unity und SwissTopo unterschiedliche Koordinatensysteme verwenden. Ebenfalls wurden die Terrains überlappend platziert, um Dateninkompatibilität zu umgehen, deren korrekte Darstellung Interpolation erfordert hätte. Gebietsdaten zu vorhandenen Pisten und Pistenrand-Objekte werden von OpenStreetMap im XML-Format bezogen. Während Pistenknotenpunkte direkt platziert werden können, werden aus den restlichen Gebietsinformationen Polygone über dem Terrain erzeugt. Dies ermöglicht es z.B. Waldstücke zu identifizieren und entsprechend Objekte zu platzieren.

Es besteht die Möglichkeit auf einer Schweizer Karte die Einstiegsposition zu wählen, oder eine Position zur späteren Verwendung zu speichern. Ebenfalls wird eine Auswahl der verfügbaren Pisten zur Verfügung gestellt, sofern welche in den Gebietsdaten vorhanden sind. Die besten Erfolge zu glaubhafter Fahrphysik wurden mit einem angepassten Fahrzeug als Grundgerüst erzielt.

## Eigene Darstellung **Im Fachmodul generierter Terrainausschnitt mit Grösse 1 km²**

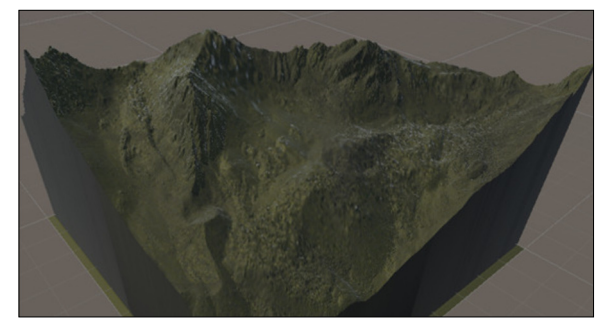

Eigene Darstellung **Fahrer mit Waldstück im Hintergrund**

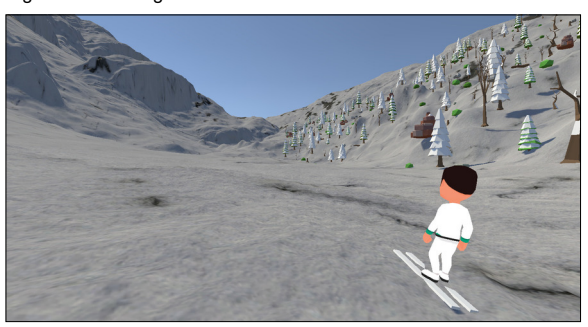

 map.geo.admin.ch und eigene Darstellung **9 km² grosses Terrain aus Schweizer Kartendaten links und rechts aus Unity**

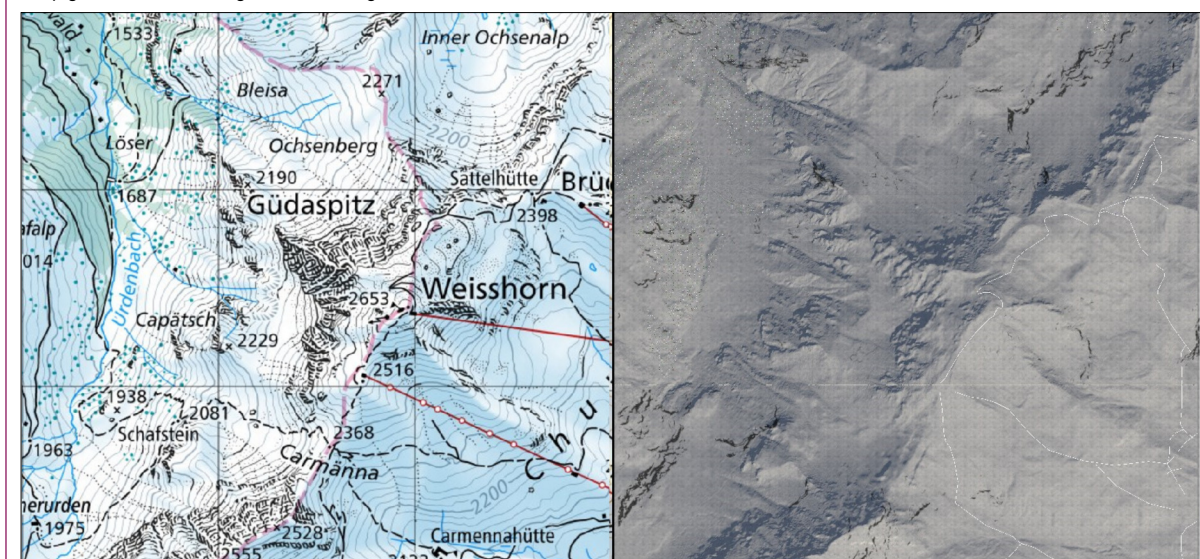

**Prof. Dr. Norbert Frei** Referent

**Patrick Joos** Korreferent

**Ingenieurinformatik Themengebiet** 

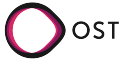